Internet

- 13 ISBN 9787030140517
- 10 ISBN 7030140516

出版时间:2004-9

页数:321

版权说明:本站所提供下载的PDF图书仅提供预览和简介以及在线试读,请支持正版图书。

## www.tushu000.com

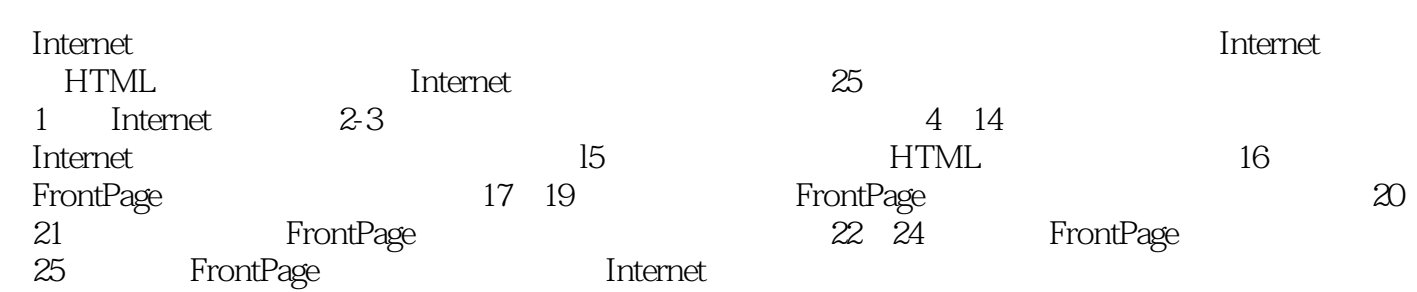

expediant contraction of the contraction of the contraction of the contraction of the contraction of the contraction of the contraction of the contraction of the contraction of the contraction of the contraction of the co

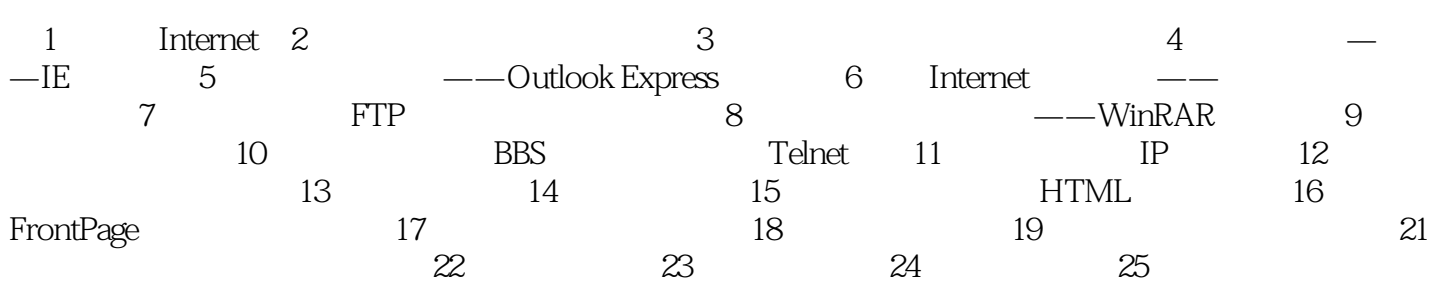

本站所提供下载的PDF图书仅提供预览和简介,请支持正版图书。

:www.tushu000.com